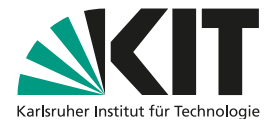

# **Digitale Lehrinhalte verbreiten – Services der KIT-Bibliothek**

KIT-BIBLIOTHEK

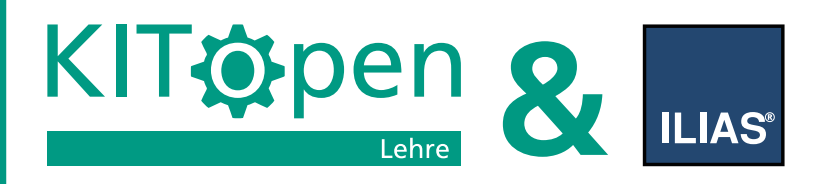

## Entscheiden Sie für Ihre digitalen Lehrinhalte über eine

- **Professionelle Verbreitung**
- **▪** Steigerung der Sichtbarkeit
- **▪** Steuerung der Nachnutzung

**Den richtigen Verbreitungsweg für Ihre Lehrinhalte finden** Der Service KITopen Lehre ist ein Baustein der verteilten Infrastruktur zur Aufzeichnung von Vorlesungen und Veranstaltungen im KIT. Der Dienst ist eng mit der Lernplattform ILIAS und dem Service OpenCast-Aufzeichnungsverwaltung (OC-AV) verbunden. Alle in ILIAS vorhandenen OpenCast-Mediendateien können über OC-AV verwaltet und über KITopen veröffentlicht werden.

### **TEIL 1: ZUGÄNGLICHKEIT MEINER LEHRINHALTE PLANEN**

#### *Wie kann ich am KIT meine Lehrinhalte verbreiten?*

Idealerweise entscheiden Sie bereits bei der Planung Ihrer Vorlesungs- oder Veranstaltungsreihe über den künftigen Verbreitungsweg. Folgende Möglichkeiten stehen Ihnen offen:

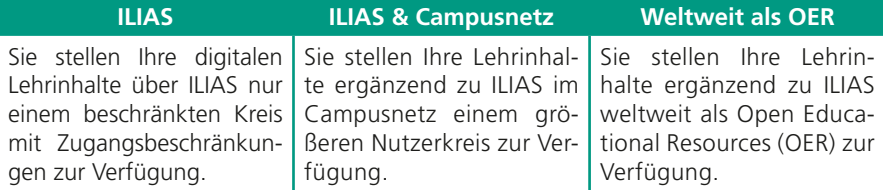

### **TEIL 2: LEHRINHALTE ERSTELLEN**

#### *Was darf ich wie für meine Lehrinhalte verwenden?*

Für jeden der drei Verbreitungswege gelten die Grundsätze der guten wissenschaftlichen Praxis und Sie müssen alle Fremdmaterialien mit einer Quellenangabe kennzeichnen. Grundlage dafür sind die Vorgaben des Zitatrechts § 51 UrhG. Bei zugriffsbeschränkten Seiten in ILIAS haben Sie noch etwas weitere Möglichkeiten, Materialien einzubinden (§ 60a UrhG).

Tipp: Sie sind für die spätere Nachnutzung flexibler und auf der "sicheren Seite", wenn Sie sich auf das Zitatrecht stützen oder am besten gleich gemeinfreie Fremdmaterialien oder Materialien mit freien Lizenzen verwenden.

Eine Übersicht über die Verwendung von Fremdmaterialien finden Sie am Ende dieser Broschüre.

### **TEIL 3: KITOPEN UND OPEN EDUCATIONAL RESOURCES (OER)**

Das KIT hat die Mission, Wissen für Gesellschaft zu schaffen und zu vermitteln. Das betrifft auch die Lehrleistungen und eine OER-Policy empfiehlt, diese digital als OER über das Repository KITopen kostenlos und weltweit zugänglich zu machen. Sie tragen so zur Chancengleichheit auf Bildung bei und Ihre Lehrleistung ist insgesamt sichtbarer.

### **TEIL 4: WIE KANN ICH MEINE LEHRE ALS OER BEREITSTELLEN?**

Bei der Veröffentlichung als OER über das Repository KITopen erhalten Sie für Vorlesungsaufzeichnungen, Vorträge oder Texte jeweils einen zitierfähigen, permanenten Identifier (DOI). So verbessern Sie die Indexierung und die Sichtbarkeit Ihrer digitalen Lehre. Über die Vergabe von Lizenzen steuern Sie die Szenarien der Nachnutzung Ihrer Lehrinhalte.

*Ihre digitalen Lehrinhalte werden durch den Service KITopen-Publikationslisten automatisch auf ihren Webseiten dargestellt!*

#### **Weg 1: Importfunktion über "Mein KITopen"**

Das Repository KITopen ist mit dem Service OC-AV vernetzt: Sie können auf Ihrer Profilseite "Mein KITopen" in der Box "KITopen Lehre" Ihre Mediendateien über den Button direkt nach KITopen importieren. Dabei bestimmen Sie u.a. durch die Vergabe von Lizenzen über die weitere Nachnutzung und Publikationswege Ihrer OER.

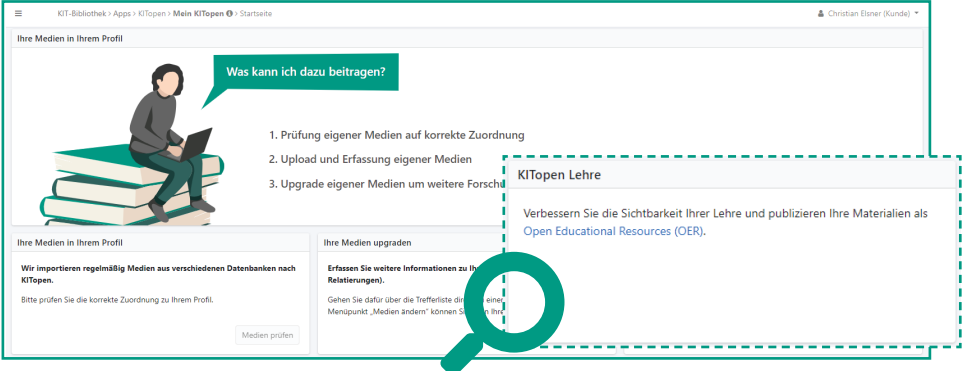

### **Weg 2: Exportfunktion über OC-AV**

Sie können Ihre Mediendateien auch aus OC-AV nach KITopen exportieren: Wählen Sie dazu auf der OC-AV-Startseite den Button "Fertige Aufzeichnungen verwalten". Anschlie-Bend können Sie bei der jeweiligen Mediendatei im Panel "Veröffentlichungskanäle" die Publikation in KITopen veranlassen.

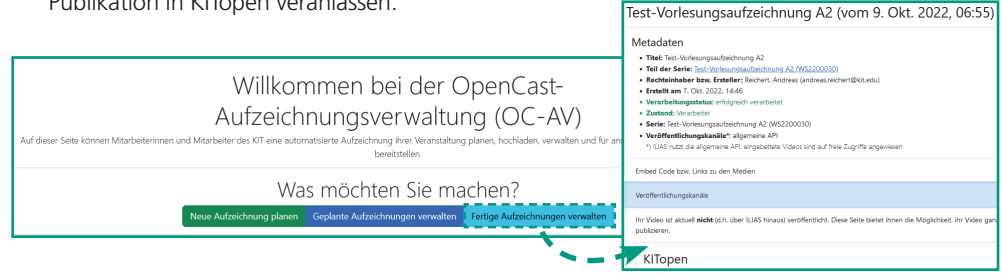

### **LEHRINHALTE ERSTELLEN – WAS DARF ICH WIE VERWENDEN?**

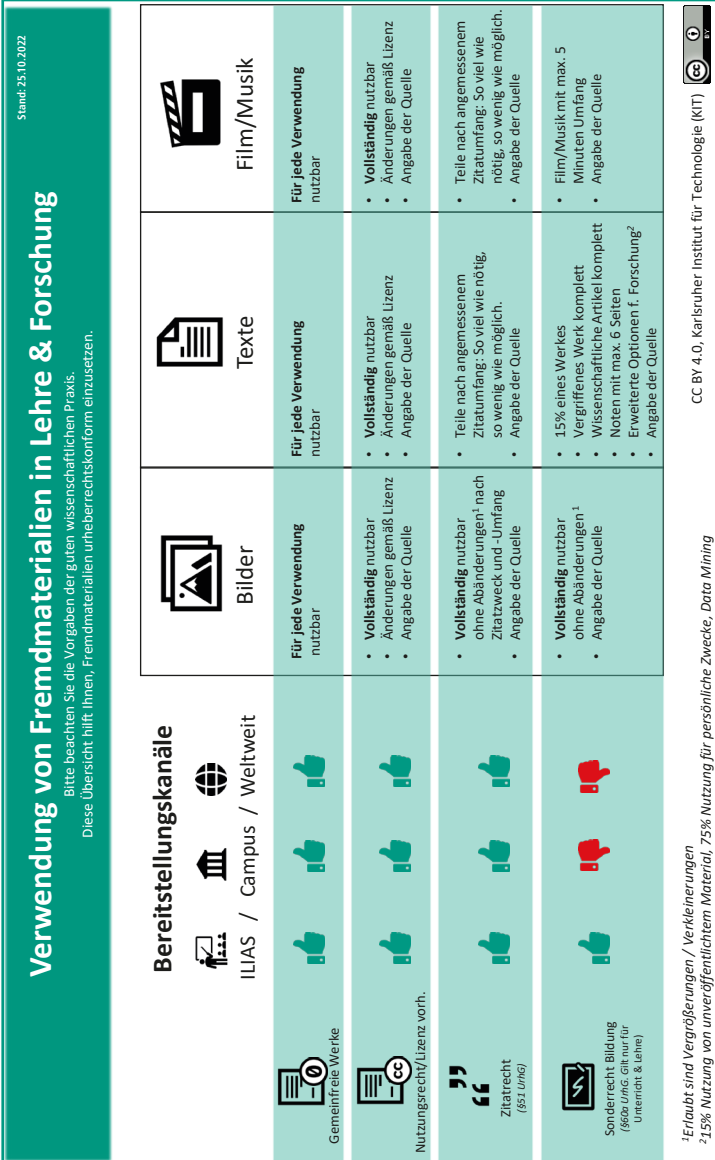

#### **AnsprechpartnerInnen**

Team E-Lehre der KIT-Bibliothek +49 721 608-46722 / -41337 elearning@studium.kit.edu

Zentrale Informationen zum E-Learning im KIT https://elearning.studium.kit.edu

#### **Herausgeber**

Karlsruher Institut für Technologie (KIT) Prof. Dr. Oliver Kraft, in Vertretung des Präsidenten des KIT Kaiserstraße 12 76131 Karlsruhe www.kit.edu Karlsruhe © KIT 2024